# DDH for AROME

Tomislav Kovacic

February 19, 2007

Stay in Toulouse, 16.01.2006. - 08.04.2006.

# 1 Introduction

The goal was to anable usage of DDH in AROME and particulary for fluxes from parameterizations of physical processes. This is a continuation of the work done a year earlier when a usage of MesoMH budget analysis was introduced in AROME. In AROME physical parameterizations from MesoNH are used. The greatest difference compared to parameterizations used in ALADIN, in respect of number and nature of fluxes and tendencies, appears in microphysics. In AROME subroutine CPTEND is not used and there is no need to bring physical fluxes out of APL AROME through its arguments list. A new module YOMAPFT is introduced to bring physical fluxes calculated in APL AROME in DDH subroutines. The module containes array APFT in which physical fluxes are saved in subroutine APL AROME. The APFT is used in new subroutine ARO CPPHDDH to put values of physical fluxes in DDH array PDHCV. NOTE: There is a draft version of manual available.

### 2 Physical fluxes in AROME

In this section fluxes from physical parameterizations in AROME are listed sorted by equations in which they appear. In the list, for each flux it's DDH name and symbol in equation is given. Superscript in symbolic name of flux describes a physical process to which it belongs. Superscript starting with tur means turbulence, neg stays for correction of negative values, conv is for convection parameterization and ray is for radiation. The meaning of other superscripts can be found in table given in draft version of manual. In subscript is given a symbol of prognostic variables whichi ic changed by flux.

#### 2.1 Momentum equations

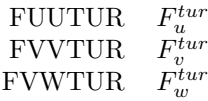

# 2.2 Turbulence kinetic energy

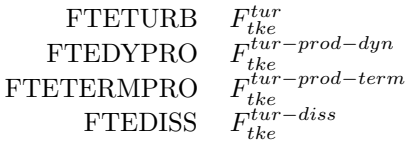

# 2.3 Enthalpy

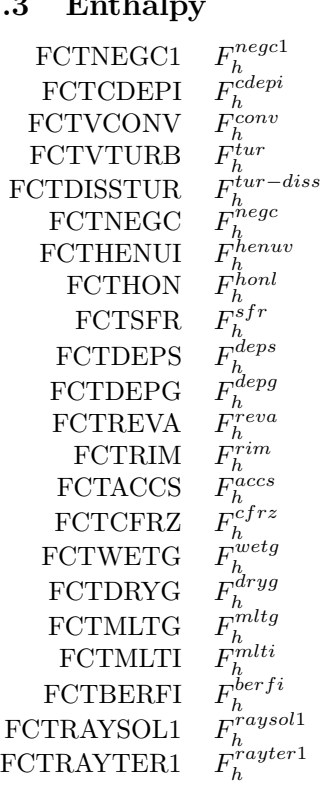

# 2.4 Water vapor

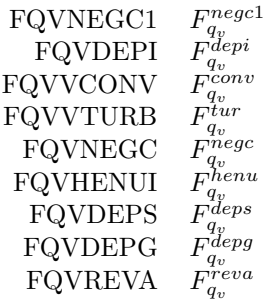

# 2.5 Cloud water

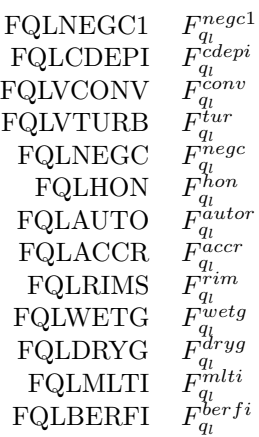

## 2.6 Rain

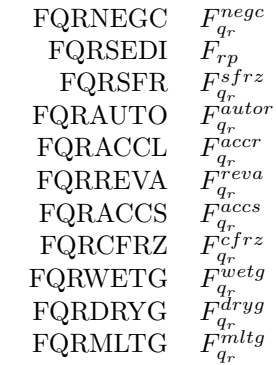

## 2.7 Cloud ice

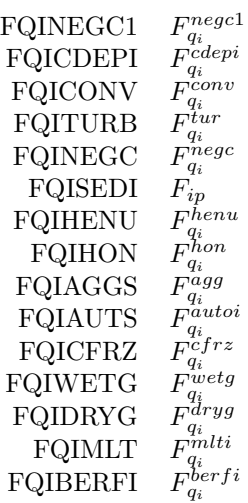

#### 2.8 Sno w

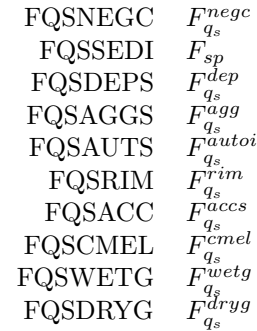

# 2.9 Graupel

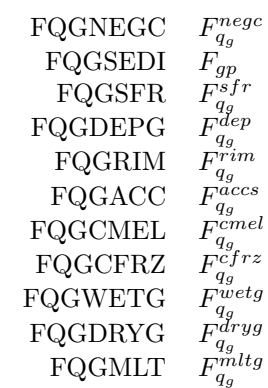

# 3 Common Dynamics-Physics Interface (CDPI) fluxes

 $FQVPL1$   $P'_l$ l FQVPI1  $\frac{5}{i}$  $\text{FQLPL2}$   $\vec{P_{l}}''$ l FQIPI2  $\vec{P}''_i$ FQRPL3  $\tilde{l}''$ FQSPI3  $\frac{5}{i}$ FQGPG3  $g^{\prime\prime\prime}$ FQRPR0  $\vec{P_r}$ <br>FQIPI0  $\vec{P_i}$ FQIPI0  $FQSPS0$   $P_s$ FQGPG0  $P_g$ 

## 4 Modificaions in program

Here, a list of modified subroutines and modules is given. For thotogh description of modifications see a draft version of manual.

#### 4.1 Modified modules

YOMARPHY YOMLDDH YOMPHY

4.2 New modul

YOMPHFT

#### 4.3 Modified subroutines

APL AROME AROEND BUDGET CPDYDDH CPG DIA CPG SU0PHY SUPHMNH SUNDDH PPFIDH

### 4.4 New subroutines

ARO CPPHDDH ADDFT ARO INIPFT